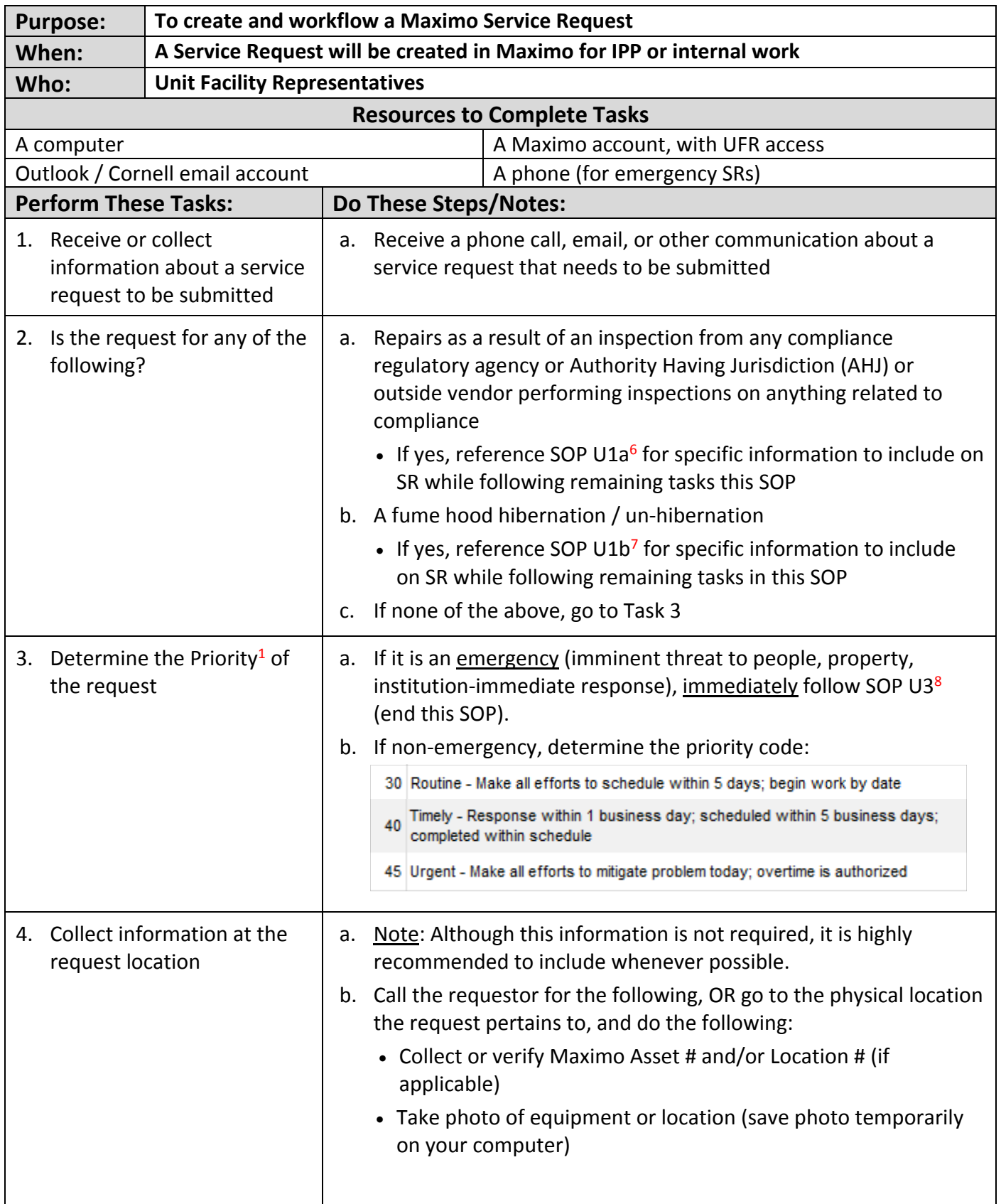

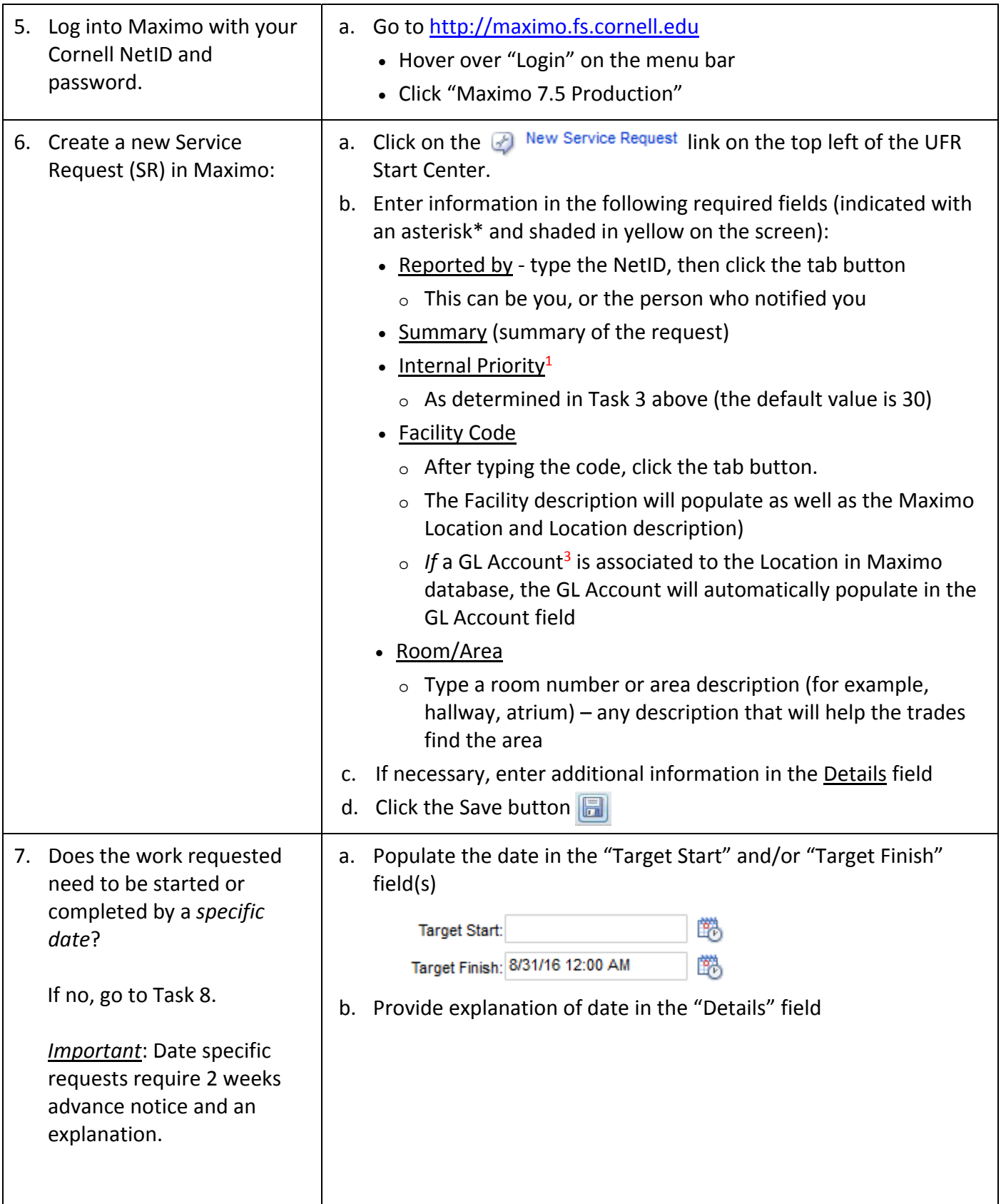

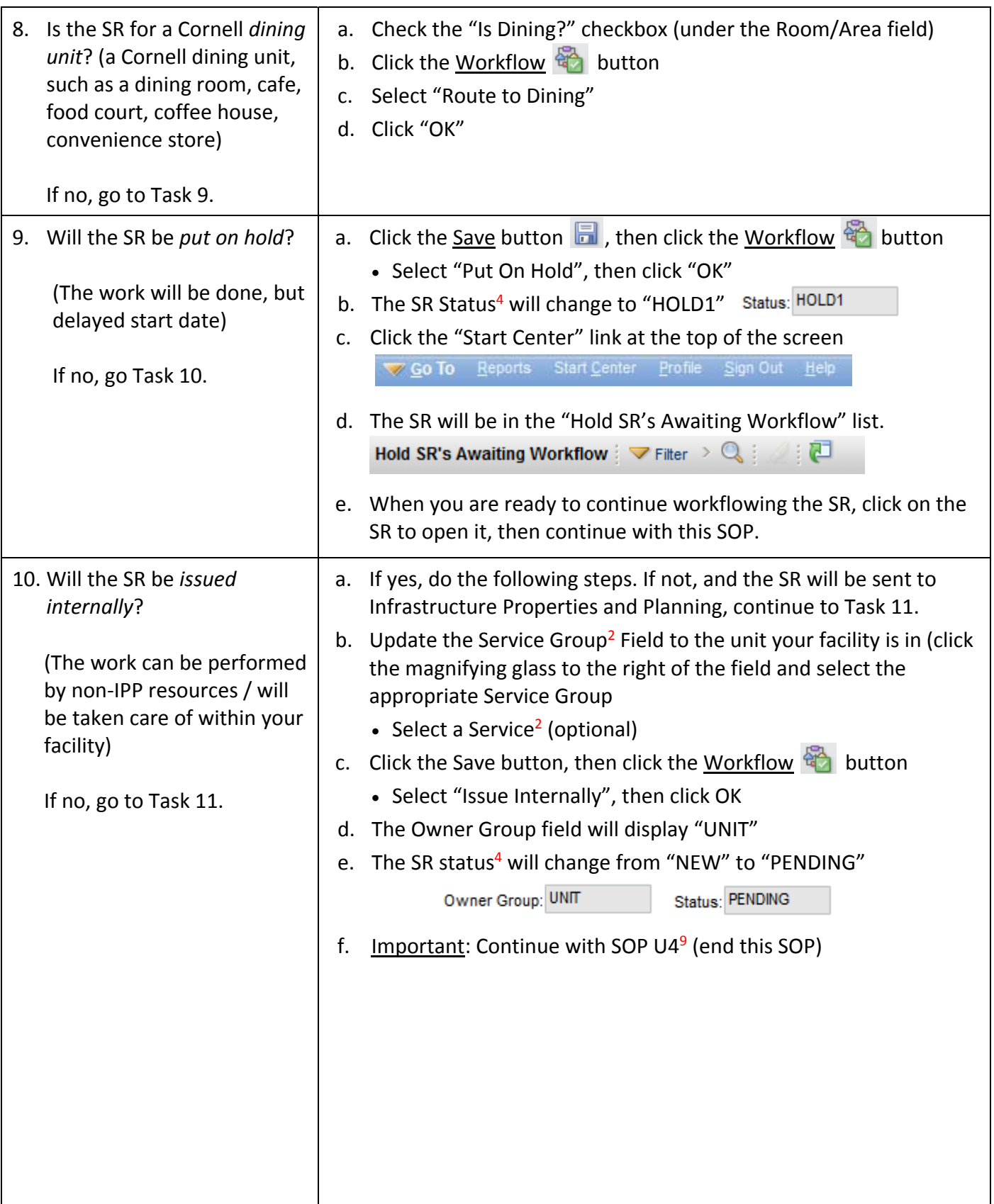

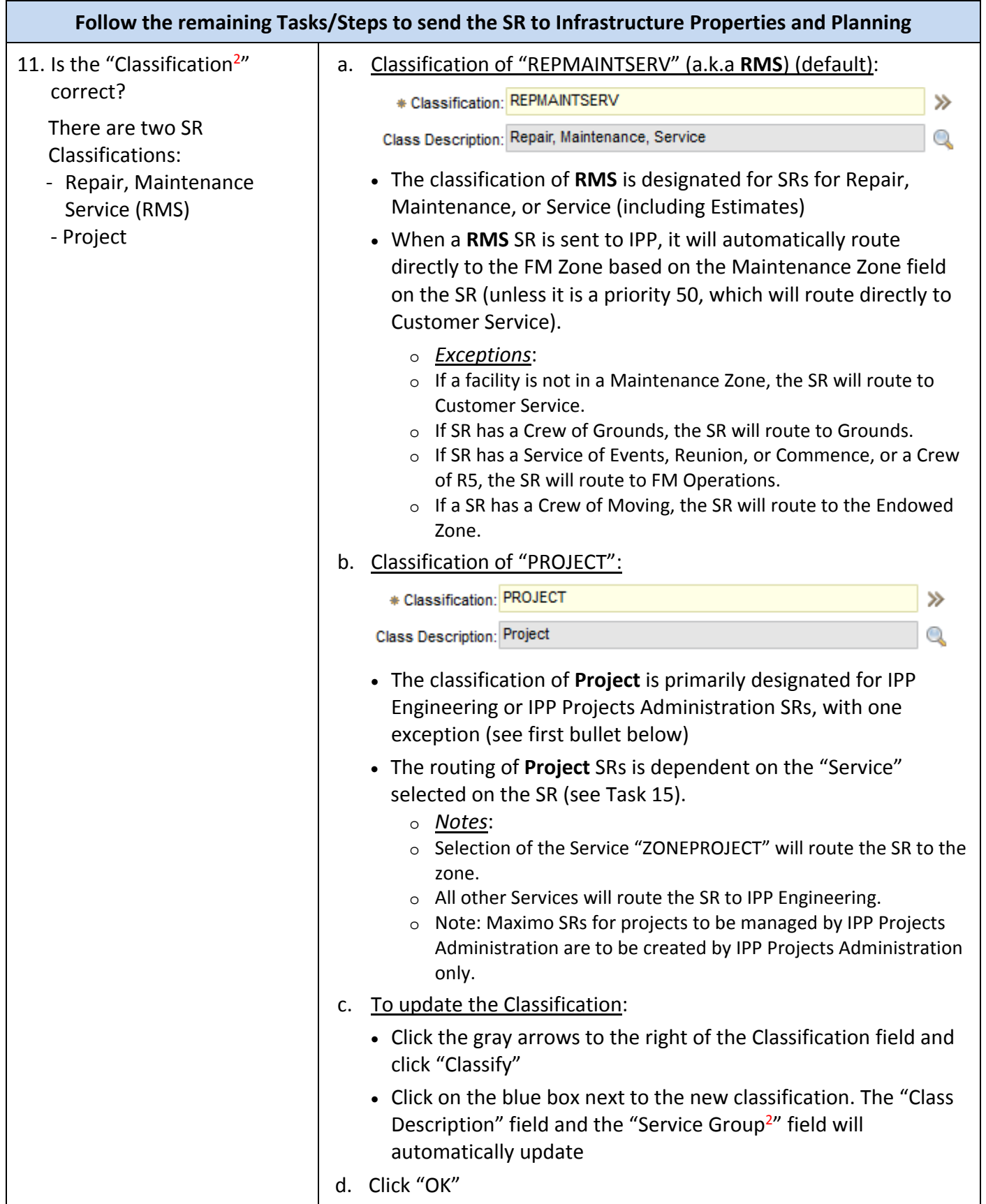

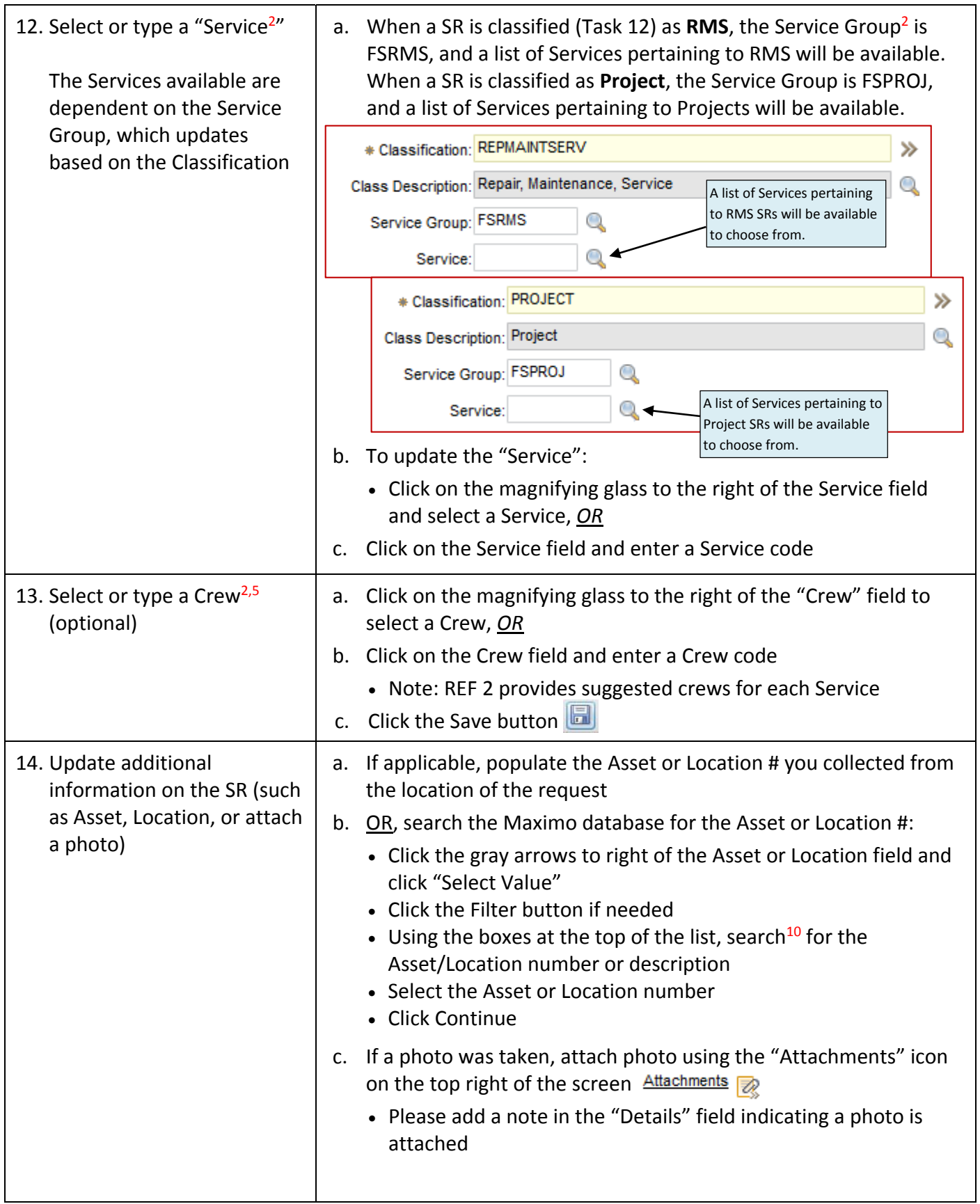

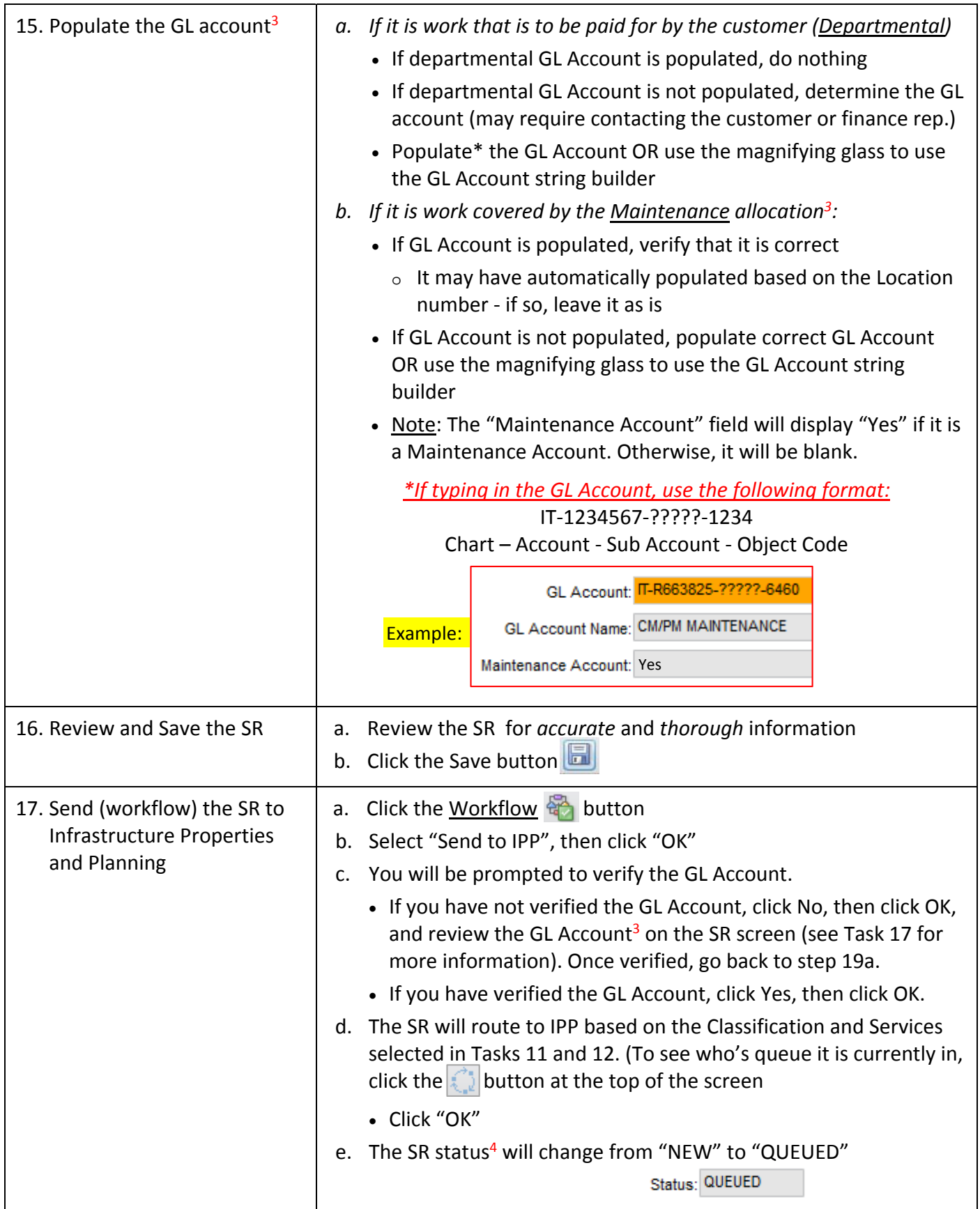

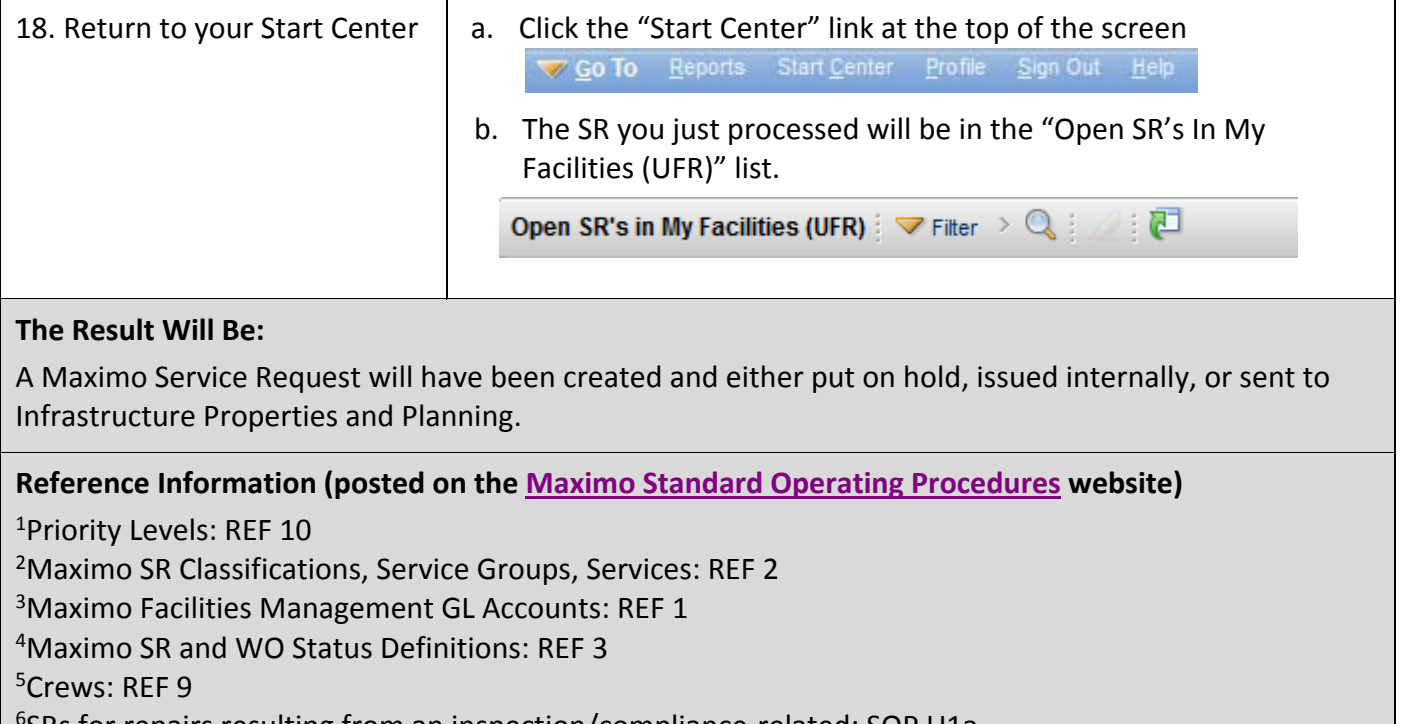

6 SRs for repairs resulting from an inspection/compliance‐related: SOP U1a

7 SRs for Fume Hood Hibernation/Un‐Hibernation: SOP U1b

8 Triage Emergency Service Request: SOP U3

9Prepare Internally Issued Service Request: SOP U4

10Maximo Searching Tips: REF 7